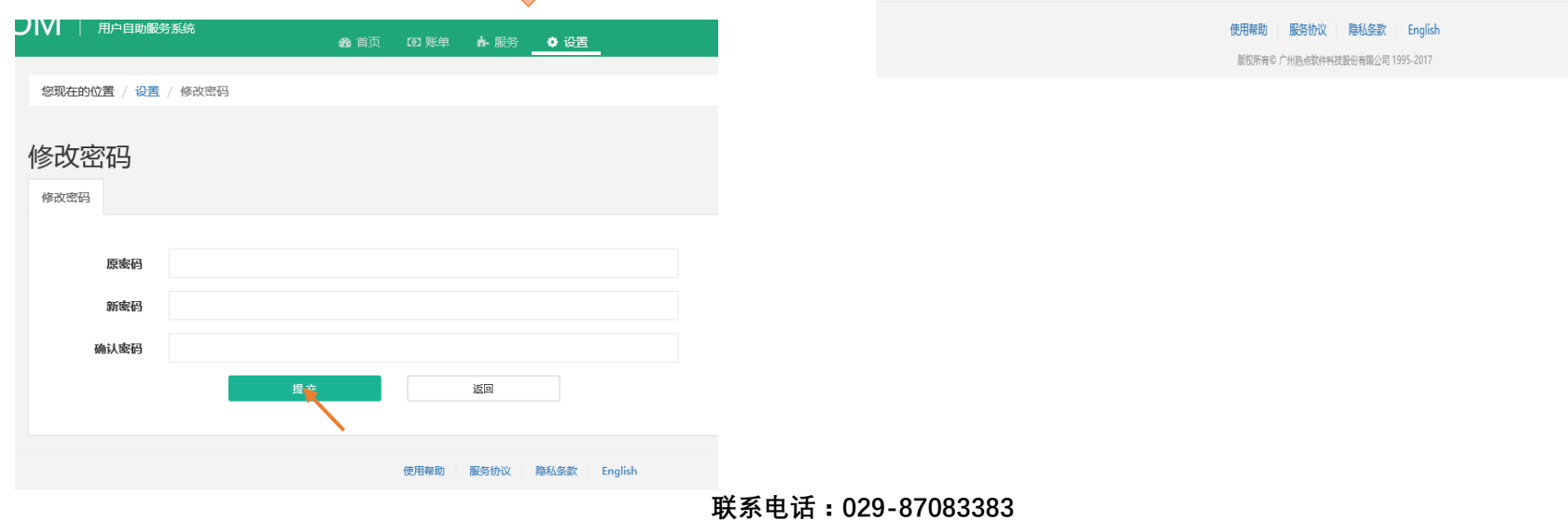

## 校园网自服务密码修改流程

校园网登录地址:192.168.8.14,自服务登陆地址:10.200.1.59:8080/Self

3 杨凌职业技术学院校园网认证系统

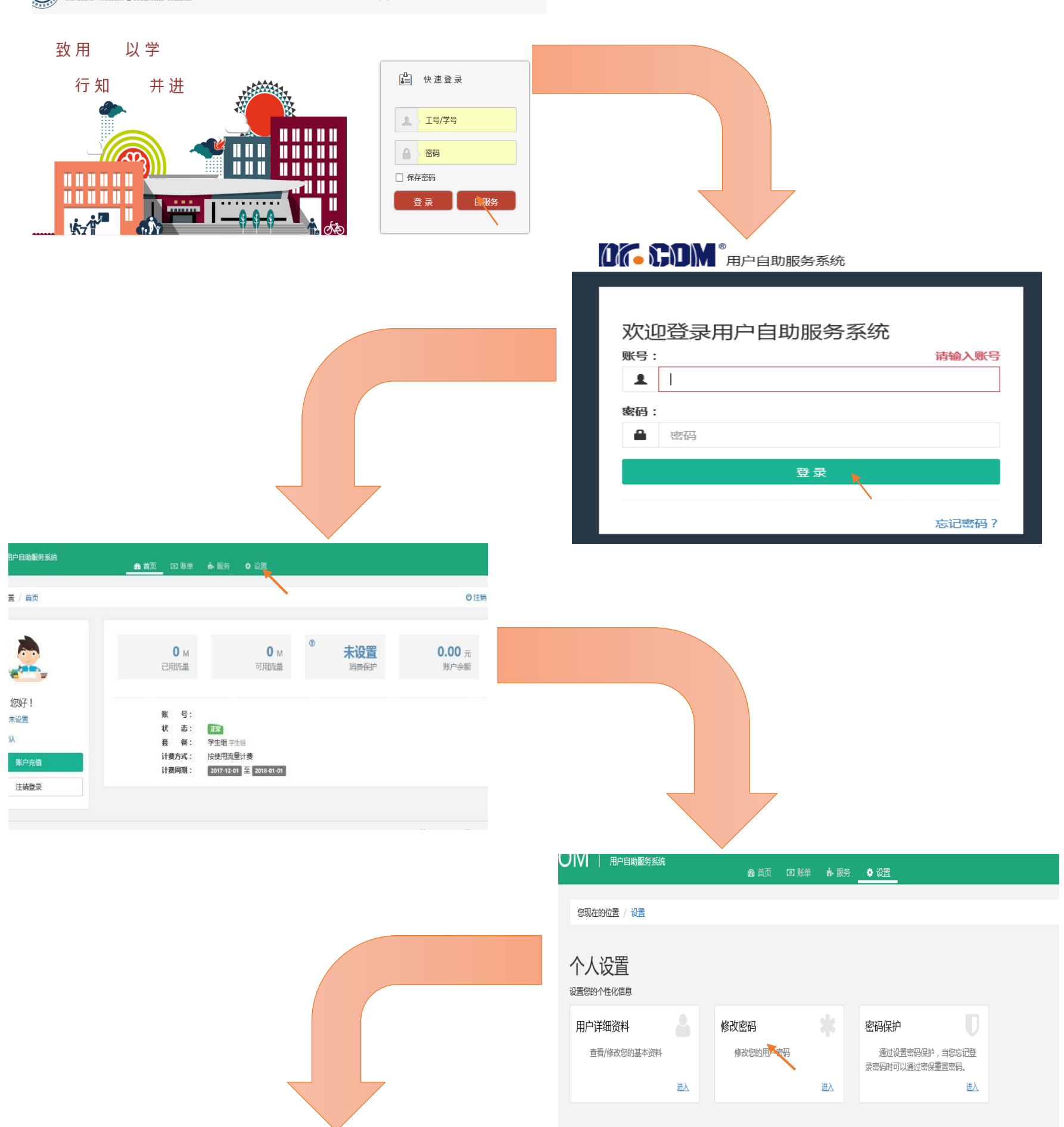